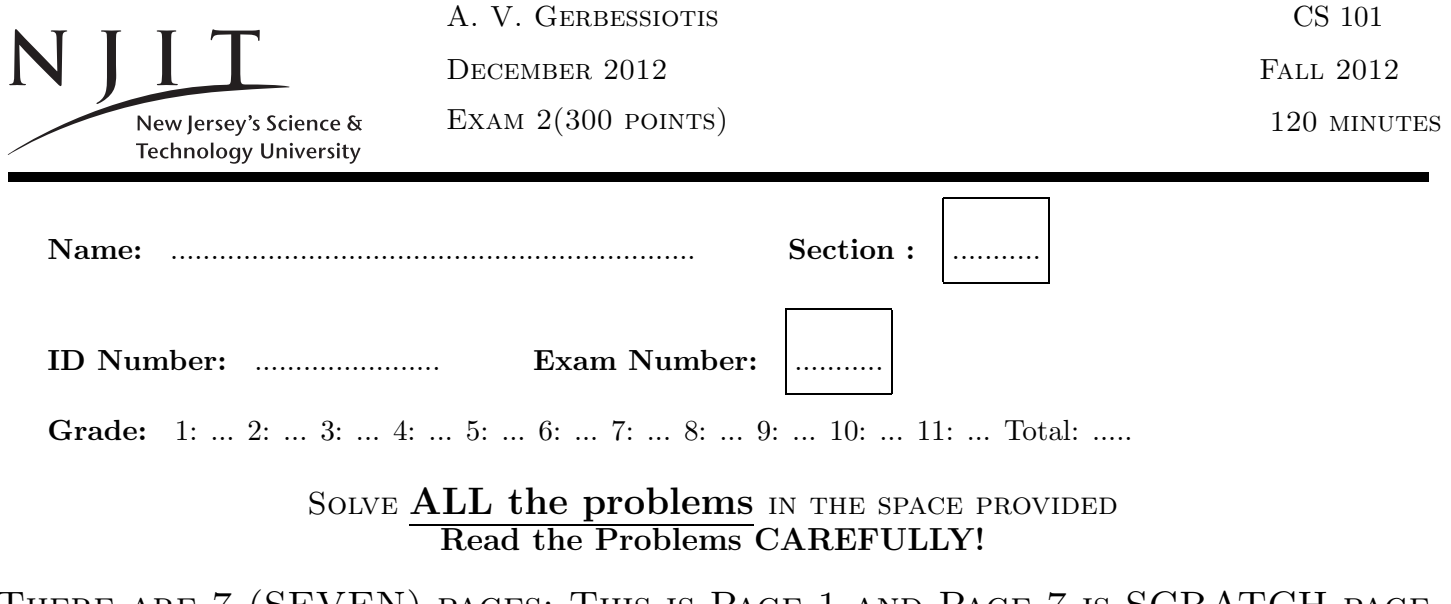

There are 7 (SEVEN) pages; This is Page 1 and Page 7 is SCRATCH page YOU CAN CAREFULLY TEAR PAGE 7 OFF AND WORK ON IT; DO NOT RETURN IT THEN. Read and Sign the statement below at the end of the exam Unsigned exams will be marked with grade 0 (zero).

#### STATEMENT

On my honor, I pledge that I have not violated the provision of the NJIT Student Honor Code.

## Sign below at the end of the exam

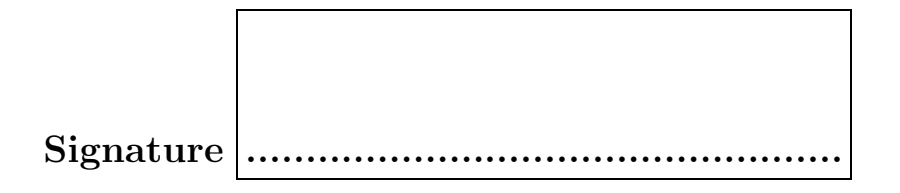

In the exam, the following matrices MAY be used. Do not get puzzled if a reference to matrix  $X, Y, Z, R$ , S, T or W arises! If you are asked to evaluate a MATLAB expression, and you think the result is undefined you could write UNDEFINED instead of giving an answer. For example five == 5 is UNDEFINED since variable five has not been defined.

$$
X = \begin{bmatrix} 1 & 2 & 1 \\ 1 & 1 & 2 \\ 2 & 1 & 1 \end{bmatrix}, Y = \begin{bmatrix} 2 & 1 & 2 \\ 1 & 2 & 2 \\ 2 & 2 & 1 \end{bmatrix}, Z = \begin{bmatrix} 1 & 1 & 0 \\ 0 & 1 & 1 \\ 1 & 0 & 1 \end{bmatrix}, R = \begin{bmatrix} 1 & 2 & 3 \\ 1 & 2 & 3 \\ 1 & 0 & 1 \end{bmatrix}, S = \begin{bmatrix} 3; 2; 1 \\ 3; 1 \end{bmatrix},
$$
  

$$
T = \begin{bmatrix} 'COMPUTER' \\ 'Science*'] \\ , \quad W = \begin{bmatrix} 'Computer' \\ 'SCIENCES'] \\ , \quad W = \begin{bmatrix} 'COMPUTER' \\ 'SCIENCES'] \\ , \quad W = \begin{bmatrix} 'COMPUTER' \\ 'SCIENCES'] \\ , \quad W = \begin{bmatrix} 'OMPUTER' \\ 'SCIENCES'] \\ , \quad W = \begin{bmatrix} 'OMPUTER' \\ 'SCIENCES'] \\ , \quad W = \begin{bmatrix} 'OMPUTER' \\ 'SCIENCES'] \\ , \quad W = \begin{bmatrix} ? & 1 & 1 \\ 1 & 1 & 1 \\ 1 & 1 & 1 \\ 1 & 1 & 1 \end{bmatrix}, Z = \begin{bmatrix} 1 & 1 & 0 \\ 0 & 1 & 1 \\ 0 & 1 & 1 \\ 0 & 1 & 1 \end{bmatrix}, R = \begin{bmatrix} 1 & 2 & 3 \\ 1 & 2 & 3 \\ 1 & 1 & 1 \end{bmatrix}, S = \begin{bmatrix} 3; 2; 1 & 1 \\ 2; 3 & 1 & 1 \\ 1 & 1 & 1 \end{bmatrix}, R = \begin{bmatrix} 1 & 2 & 3 \\ 0 & 1 & 1 \\ 0 & 1 & 1 \end{bmatrix}, S = \begin{bmatrix} 1 & 2 & 3 \\ 0 & 1 & 1 \\ 0 & 1 & 1 \end{bmatrix}, S = \begin{bmatrix} 1 & 2 & 3 \\ 0 & 1 & 1 \\ 1 & 1 & 1 \end{bmatrix}, S = \begin{bmatrix} 1 & 2 & 3 \\ 0 & 1 & 1 \\ 1 & 1 & 1 \end{bmatrix}, S = \begin{bmatrix} 1 & 2 & 3 \\ 0 & 1 & 1 \\ 0 & 1 & 1 \end{bmatrix}, S = \begin{bmatrix} 1 & 2 & 3 \\ 0
$$

Problem 1. (32 POINTS)

Give short answers to the following questions. If you think an answer does not exist, you can write UNDEFINED next to it.

- (1) (2pt) How many bytes in 2KiB?
- (2) (2pt) How many bytes in 1MB?
- (3) (2pt) How many bytes is a MATLAB logical?
- (4) (2pt) How many bytes is a MATLAB int16?
- (5) (2pt) How many bytes is a MATLAB double?
- (6) (2pt) How many bytes is a MATLAB char ?
- (7) (2pt) Write decimal (base-10) 33 as an unsigned 8-bit binary number.
- (8) (2pt) What is the value of  $X(end, 1)$ ?
- (9) (2pt) What is the value of  $X(1, end)$ ?
- (10) (2pt) What is the value of  $X(end, end)$ ?
- (11) (2pt) What is the value of  $X(8)$ ?
- (12) (2pt) Convert 0x11 into an unsigned integer base-10.
- (13) (2pt) What is the value of  $W(end, 2: 3)$ ?
- (14) (2pt) What is the value of  $W(2, 7)$ ?
- (15) (2pt) What is the value of  $W(5)$ ?
- (16) (2pt) How much is  $j * j$  in MATLAB?

#### Problem 2. (16 POINTS)

What is the **value** and **data type** of each one of  $p2a, p2b, p2c, p2d$ ?

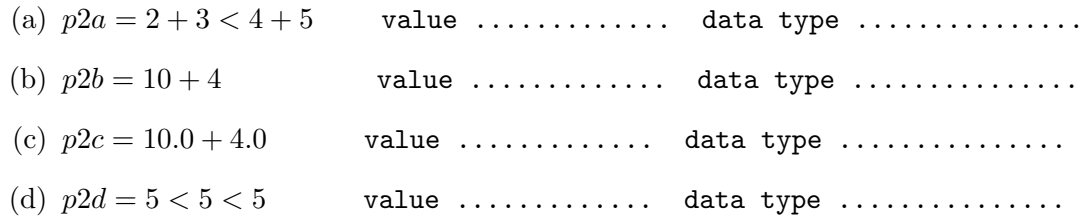

End of Page 2/Turn Page

Problem 3. (32 POINTS) What is the **value** of each one of  $p3a, p3b, p3c, p3d$ ? Size in bytes ? The geometry?

(example)  $z = ones(2)$  Answer  $z = \begin{bmatrix} 1 & 1 \\ 1 & 1 \end{bmatrix}$ , 32 bytes, z is a  $2 \times 2$  matrix.

(a)  $p3a = 2 : 5 : 20$ 

- (**b**)  $p3b = Z([1,3], 2 : end)$
- (c)  $p3c = size(X)$
- (d)  $p3d = length(W)$

Problem 4. (50 POINTS)

What is the value, the size in bytes, the data-type of the array class of variable A, and its geometry in lines 3, 6, 9, 14,20 below, when the following MATLAB script gets executed?

```
>> A = (1 < 2);
>> A ;
>> whos A; \% A = ...., Size A ....bytes, data type A ........., geometry ... x ...
\Rightarrow A = 1==true -false;
>> A ;
>> whos A; \% A = ...., Size A ....bytes, data type A ........., geometry ... x ...
\Rightarrow A= size(ones(5,5));
>> A ;
>> whos A; \% A = ...., Size A ...bytes, data type A ........., geometry ... x ...
>>
>> A = 10;>> A(2) = 20;>> A;
>> whos A; \% A = ...., Size A ....bytes, data type A ........., geometry ... x ...
>>
>>
>> A(2,2) = 40;>> A;
>>
>> whos A; \% A = ...., Size A ....bytes, data type A ........., geometry ... x ...
>>
>>
```
Problem 5. (30 POINTS) (a) What is the value of p4a defined as follows.

```
>> p4a = sum(X(:));>>
>> p4a =
```
(b) What is the value of p4b defined as follows.

```
>> p4b = X * Z;>>
>> p4b =
```
(c) What is the value of p4c defined as follows.

```
>> p4c = X . * Y ;>>
\gg p4c =
```
Problem 6. (30 POINTS)

(a) Use a for loop to print the integers from 10 down to (including) 2, one per line.

(b) Use a while loop to print the integers from 10 down to (including) 2, one per line.

(c) Use neither a for loop nor a while loop to print the integers from 10 down to (including) 2, one per line. No explicit listing of numbers.

End of Page 4/Turn Page

# Problem 7. (20 POINTS)

How inefficient is the following function  $ip7$  (*i* stands for inefficient)? Comment on it. Then, give a transformation that can make it faster by an order of magnitude or so. Show your transformed code next to the original on the far right below, where we decided to call the new function  $ep7$  ( $e$  for efficient).

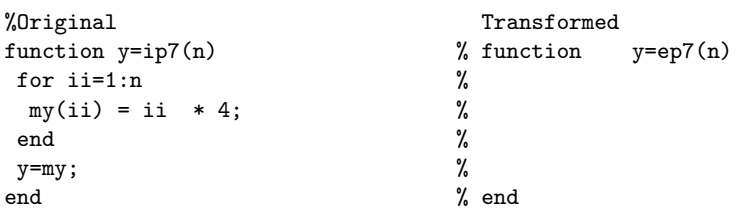

## Problem 8. (20 POINTS)

You are given below the listings of M-file  $p8 \cdot m$ . The intent is to implement function  $p8$  that accepts as input the sizes of the sides  $a, b, c$  of a triangle T and is supposed to return a 'equilateral', 'isosceles', or 'scalene' depending on whether all  $a, b, c$  are equal to each other, two of them are equal to each other but not to the third, none is equal to any other. Fill the M-file as needed.

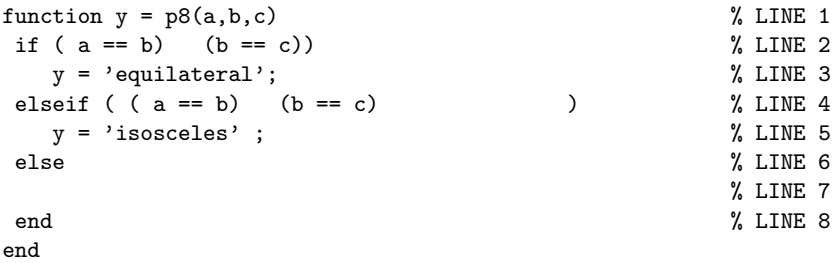

## Problem 9. (20 POINTS)

Implement a MATLAB function named p9 with one parameter n, that computes and returns two values. One (the first of the two) is the sum of the first n integers i.e. the sum  $1 + 2 + \ldots + n$  and the second is the sum of the squares of those integers i.e.  $(1^2 + 2^2 + \ldots + n^2)$ . Thus [a b] = p9(5) would result to  $a = 15$  and  $b = 55$ .

## Problem 10. (30 POINTS)

The following code resides in file myex5.m.

(a) Properly identify all functions defined (i.e. give name, classify the type of function it is, and indicate the lines stretching from the function line through its matching end). List primary functions first, then nested, and then other types. Do so on the space provided under the labels Function, Types, Lines-for-function .

(b) What is the value returned for z for the function call z= myex5(10).

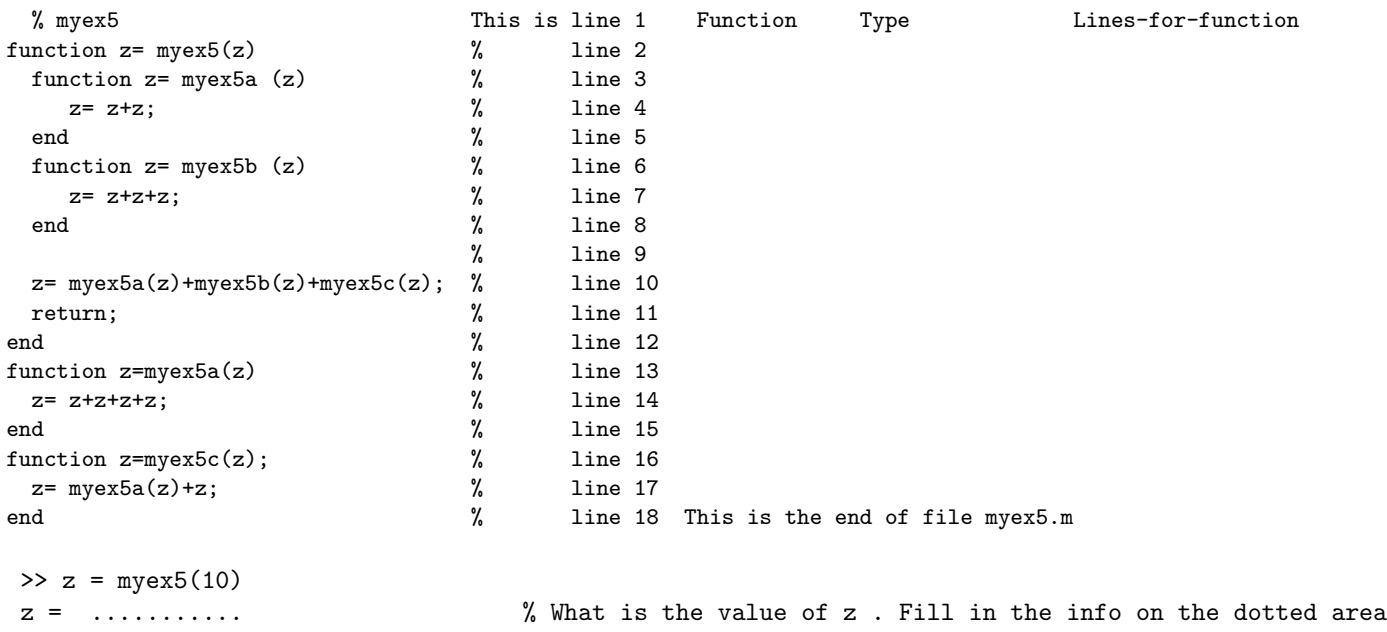

#### Problem 11. (20 POINTS)

What does the following function p11 print when called as in  $p11(10)$ .

```
function p11(n) \frac{1}{2} %% START OF FILE p11.m
 if (n==10);
   fprintf('a'); n=n-2;
 end
 if (n==8 );
   fprintf('n'); n=n-2;
 end
 if (n==6);
   fprintf('n'); n=n-4;
 end
 if (n==4);
   fprintf('l'); n=n-4;
 end
 if (n==2);
   fprintf('e'); n=n-4;
 end
 if (n==1);
   fprintf('x'); n=n-1;
 end
end \frac{2}{3} END OF FILE p11.m
>> p11(10) % Command window invocation
```
End of Page 6/Turn Page

$$
X = \begin{bmatrix} 1 & 2 & 1 \\ 1 & 1 & 2 \\ 2 & 1 & 1 \end{bmatrix}, Y = \begin{bmatrix} 2 & 1 & 2 \\ 1 & 2 & 2 \\ 2 & 2 & 1 \end{bmatrix}, Z = \begin{bmatrix} 1 & 1 & 0 \\ 0 & 1 & 1 \\ 1 & 0 & 1 \end{bmatrix}, R = \begin{bmatrix} 1 & 2 & 3 \\ 1 & 2 & 3 \\ 1 & 0 & 1 \end{bmatrix}, S = \begin{bmatrix} 3; 2; 1 \\ 3; 1 \end{bmatrix},
$$
  

$$
T = \begin{bmatrix} 'COMPUTER' & 'Science*' \end{bmatrix}, W = \begin{bmatrix} 'Computer' & ; 'SCIENCES' \end{bmatrix},
$$

Intentionally left blank with copies of front-page matrices

 $\operatorname{End}$  of  $\operatorname{Exam}$   $2/$  You may tear off this page carefully